## **PDF 2001/ 2012 LibreOffice**

- $\bullet$  $\bullet$
- [FireFox](#page-3-0)  $\bullet$

 Astra Linux Special Edition .10015-01 ( 1.6) [20190912SE16](https://wiki.astralinux.ru/pages/viewpage.action?pageId=57444186)  PDF 2001- 2012- ( -- 256 ).

```
PDF, LibreOffice. Astra Linux . ,
```
sudo apt install libreoffice libreoffice-l10n-ru

⊙  **:** Astra Linux Special Edition .10015-01 ( 1.7), .10015- 10 Astra Linux Special Edition .10015-17 Astra Linux Special Edition .10015-37 ( 7.7) Astra Linux Special Edition .10015-03 ( 7.6) Astra Linux Special Edition .10015-01 ( 1.6) [20190912SE16](https://wiki.astralinux.ru/pages/viewpage.action?pageId=57444186) Astra Linux Special Edition .10015-16 . 1 Astra Linux Common Edition 2.12

<span id="page-0-0"></span>1. , 64- CSP 5.0 64- Debian. .

tar xzf linux-amd64\_deb.tgz

2.

cd linux-amd64\_deb sudo ./install-gui.sh

 $(,$ ).

 $\mathbf{r}$ 

- a. «Next» ( «Enter»);
- b. , «2 Cryptographic Service Provider»
- c. «Next» ( «Enter»);
- d. «Install» ( «Enter»);
- e. «Enter»;
- f. «Enter the license now» , «Later» ; g. «Exit» ( «Enter»);

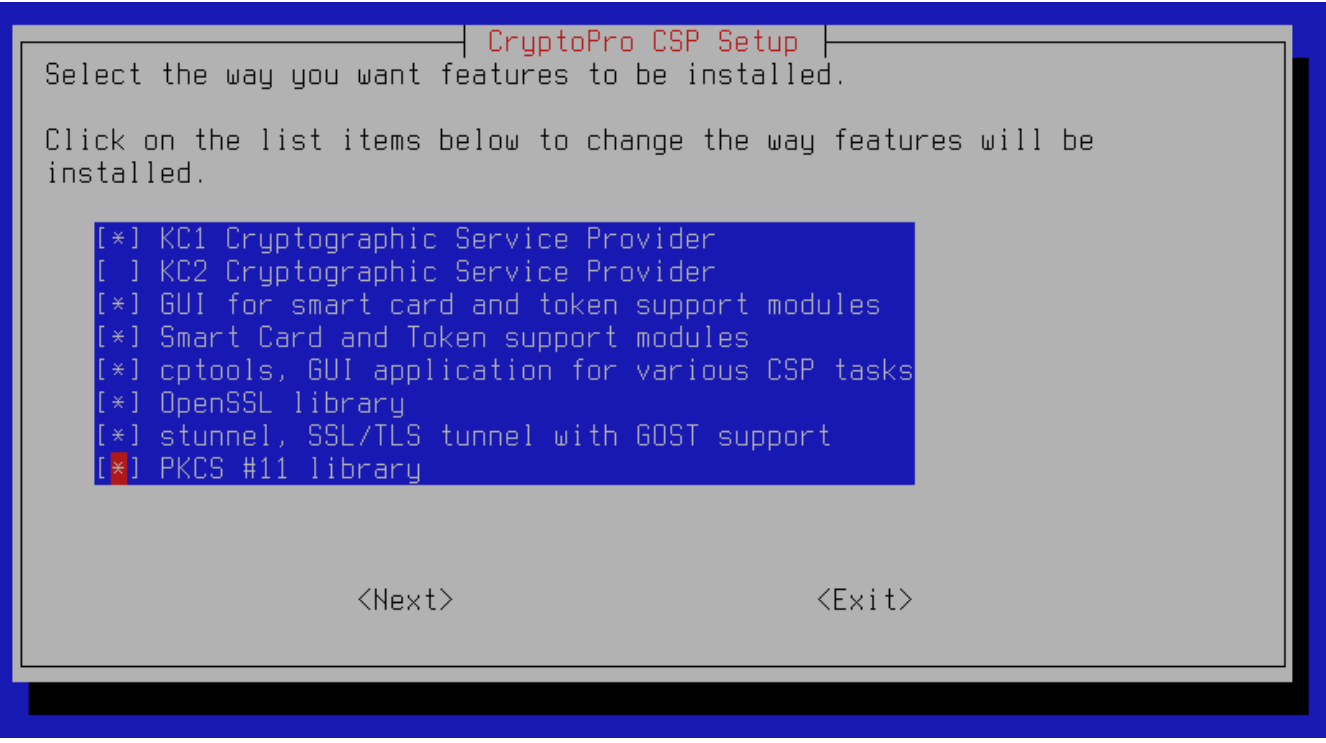

<span id="page-1-0"></span> $\mathbf{m} = \mathbf{0.0} \times \mathbf{0} \times \mathbf{0}$ 

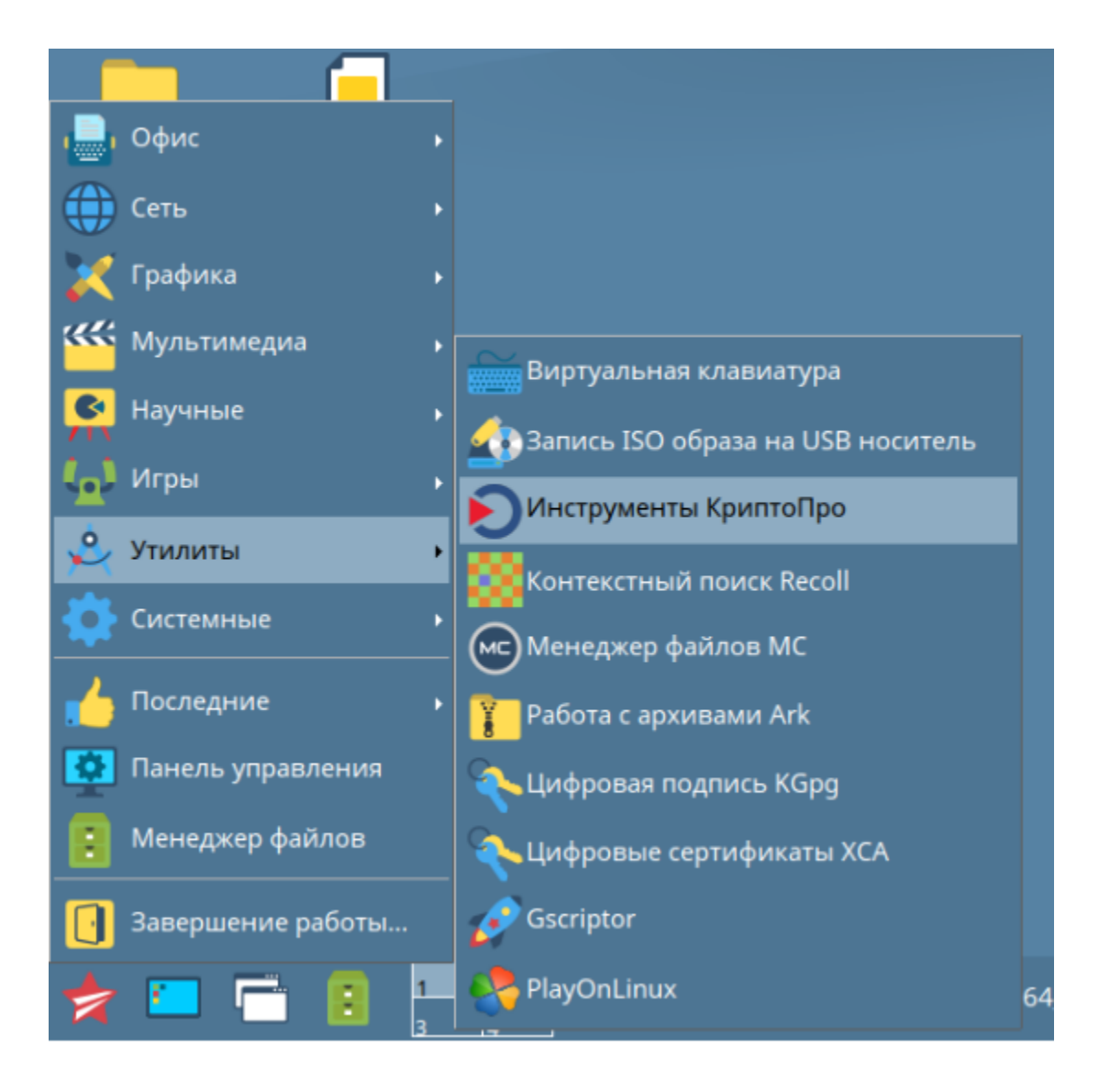

 $\begin{array}{ccccc} \mathfrak{m} & & & \mathfrak{n} \mathfrak{m} \\ & & \ddots & & \ddots & \ddots & \ddots \end{array}$ 

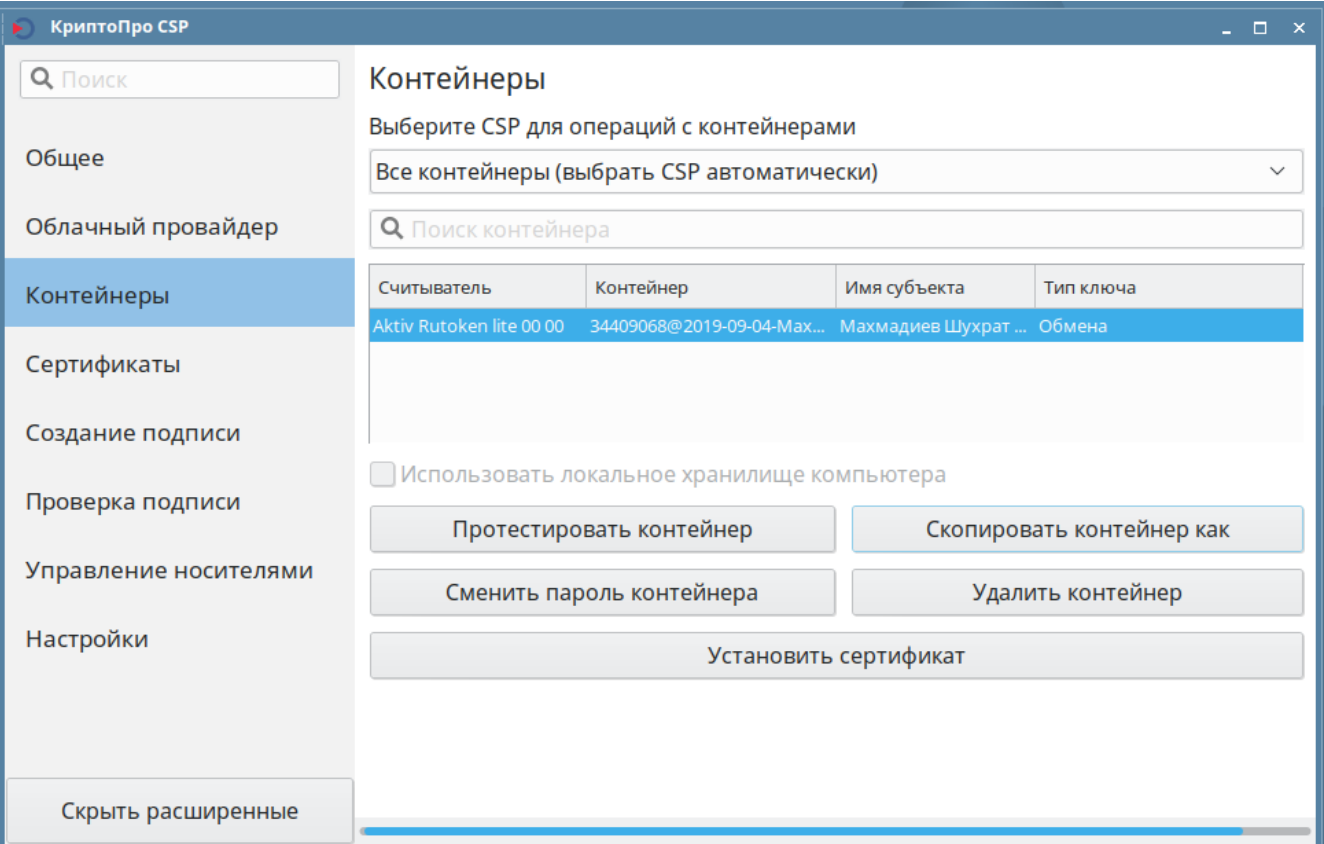

## <span id="page-3-0"></span>FireFox

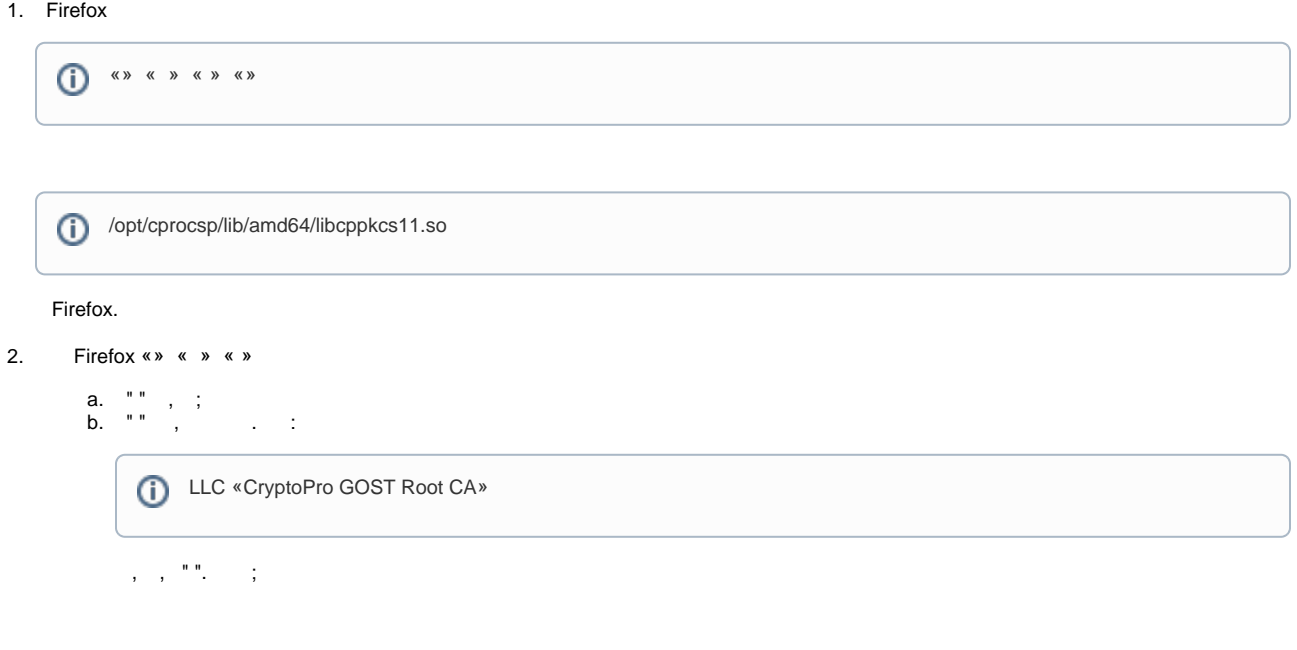

<span id="page-3-1"></span>1. LibreOffice:

```
\overline{\mathbf{O}} " - " - " LibreOffice"
```
- 2. PDF- $("" " PDF...");$
- 3. PDF:

 $a$ .  $\bigoplus$  "-"-"-"PDF"  $PDF$ ;<br>
b. « »;<br>
c. « .. »;<br>
d. « »;<br>
e. 5. « »<br>
f. , .

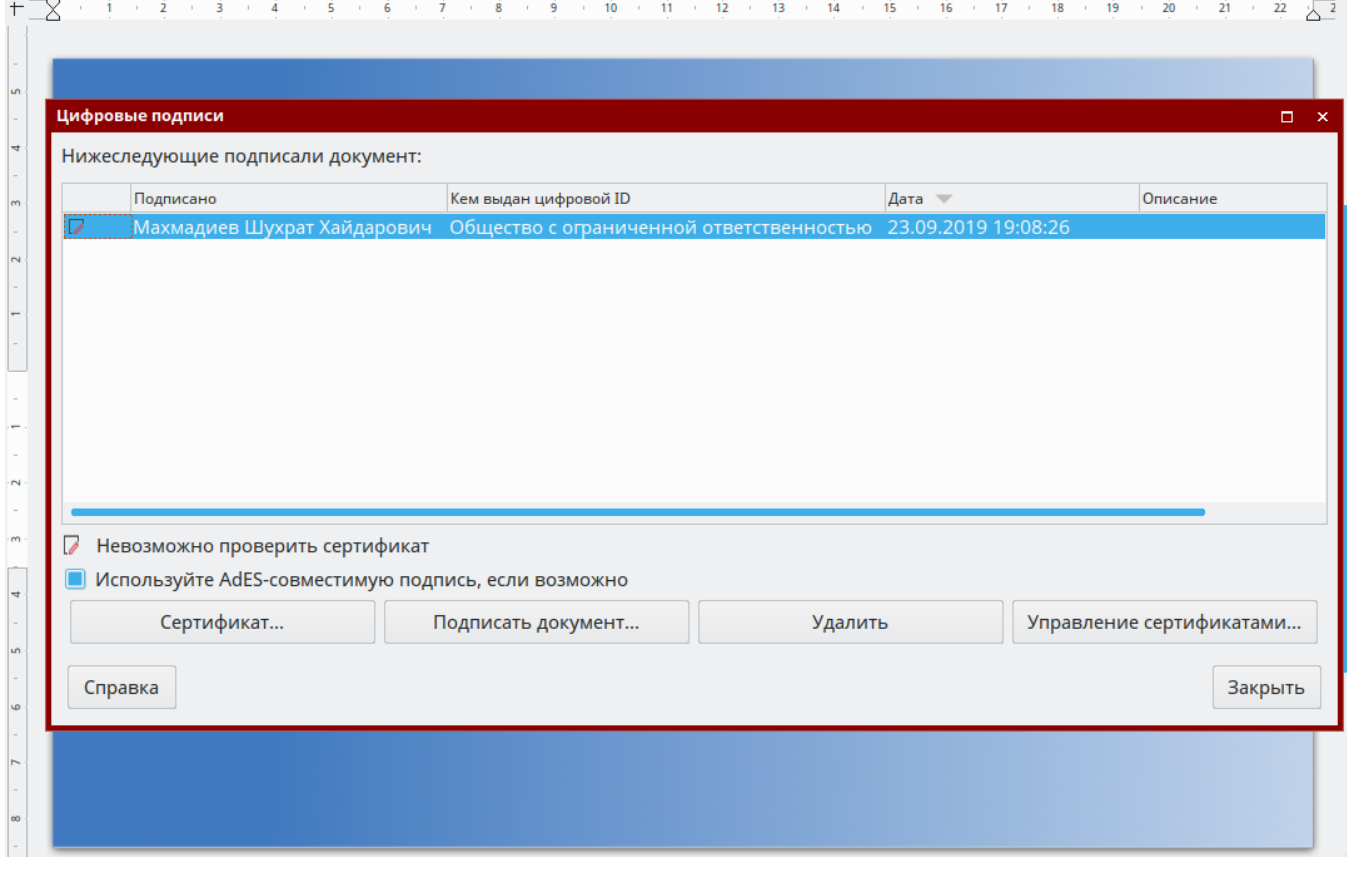

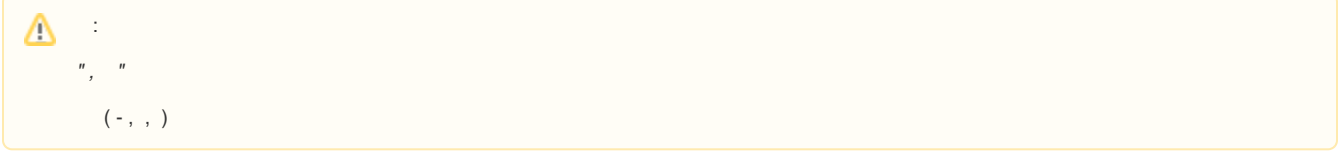